# Aleator: Random Beacon via Scalable Threshold Signatures

1

Robert Chen Mentored by Alin Tomescu

PRIMES Computer Science Conference 10/13/18

# Why Scalability?

- **Scalable** threshold signature scheme
	- Increased security
	- Scalable random beacon

#### What is a Random Beacon?

*A set of servers that periodically output a random number.*

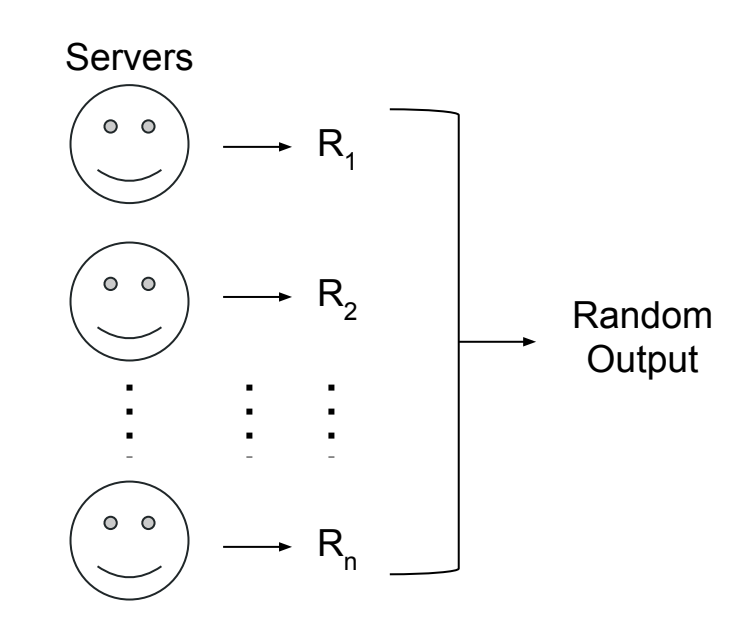

#### What is a Random Beacon?

*A set of servers that periodically output a random number.*

• Some servers could maliciously "bias" the output

# What is a Random Beacon?

*A set of servers that periodically output a random number.*

- Some servers could maliciously "bias" the output
- Need *unbiasability*: servers cannot influence the output in their favor

#### **Contributions**

- Elegant, scalable random beacon design
- For 100,000 participants, a random output can be produced every 20 seconds with only 3.05 MB of bandwidth (~5 minutes if many dishonest)
- Limiting factor is bandwidth: For 33 outputs  $\times$  3.05MB/output  $\approx$  100 MB, we can produce a random output every 0.6 to 10 seconds

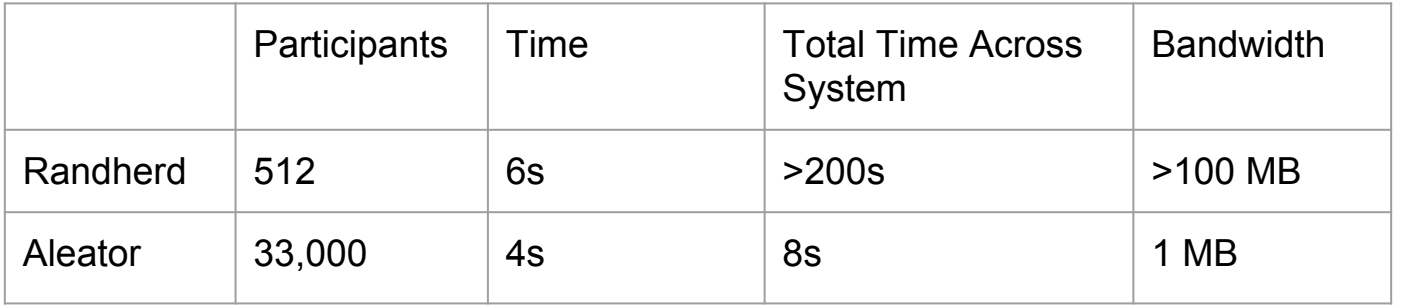

**Approach:** Combine all *random inputs* to produce random output

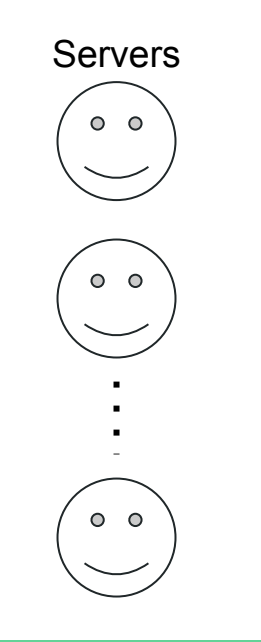

**Approach:** Combine all *random inputs* to produce random output

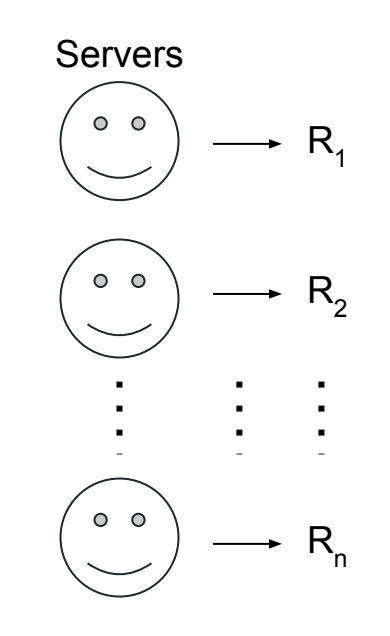

**Approach:** Combine all *random inputs* to produce random output

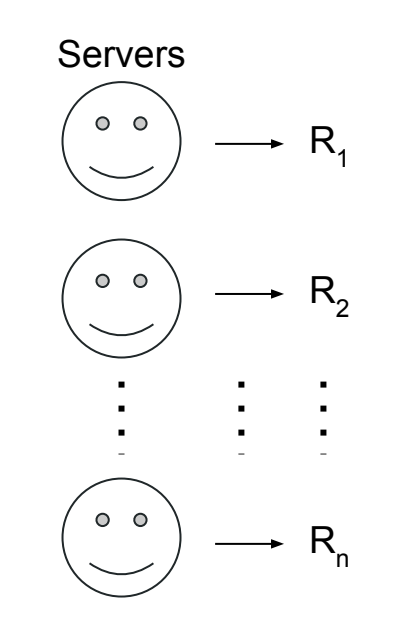

Assuming they can agree on everyone's random inputs

**Approach:** Combine all *random inputs* to produce random output

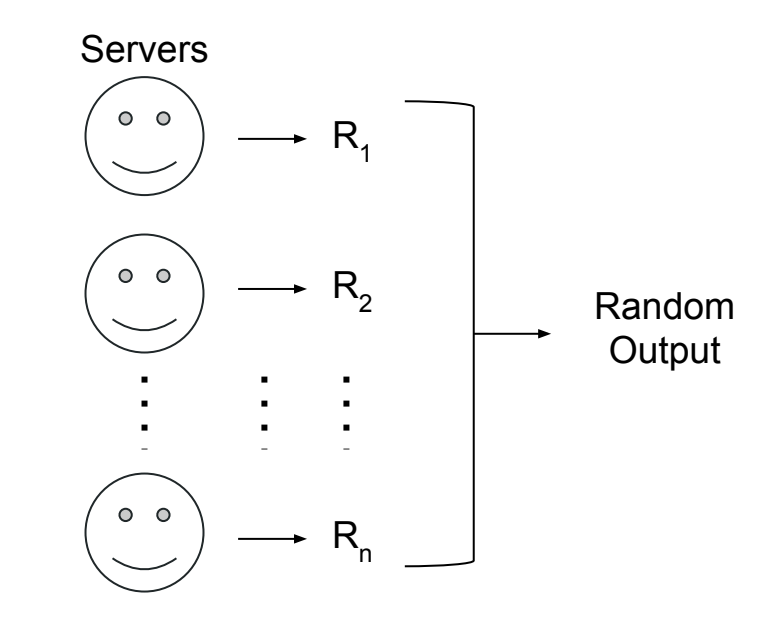

**Approach:** Combine all *random inputs* to produce random output

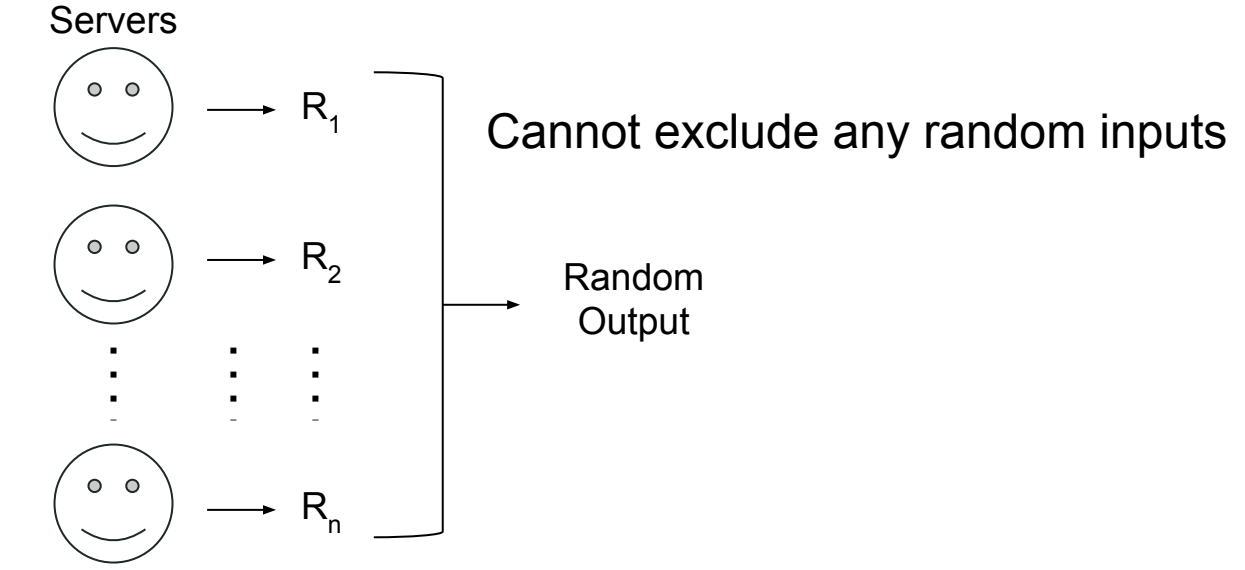

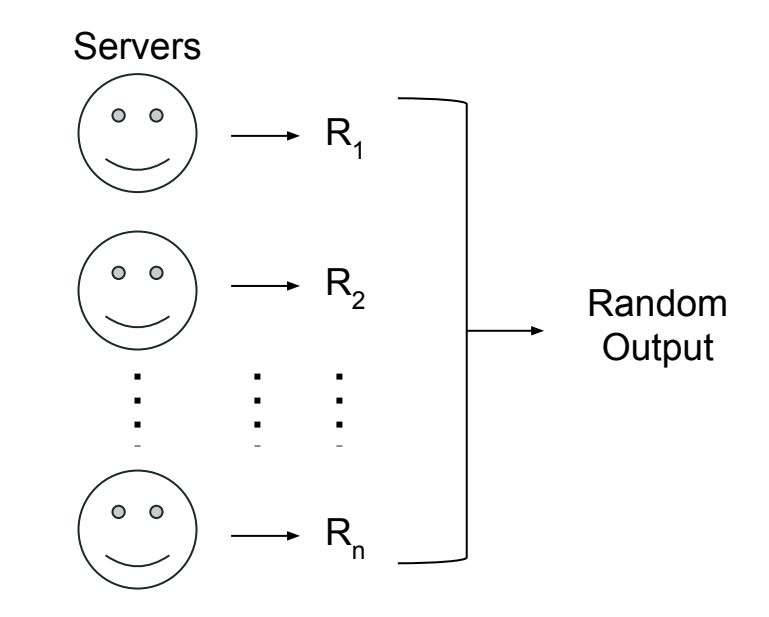

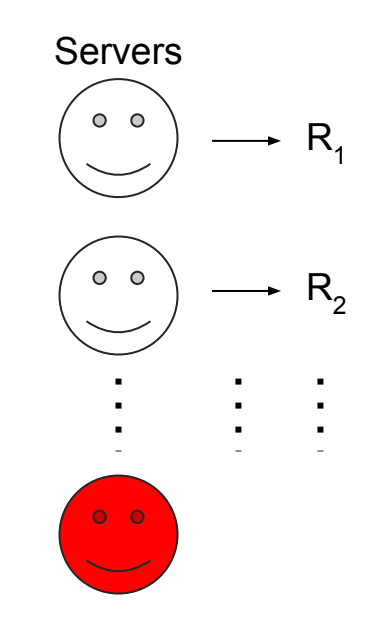

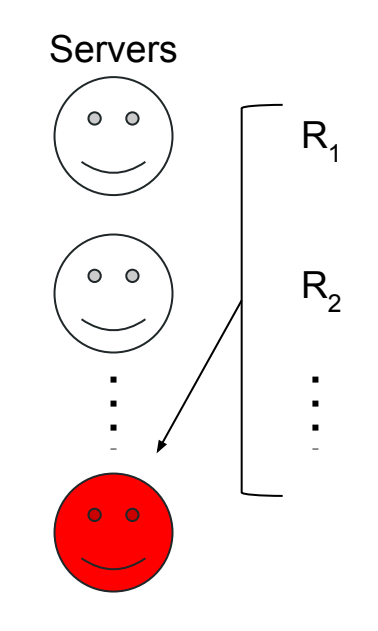

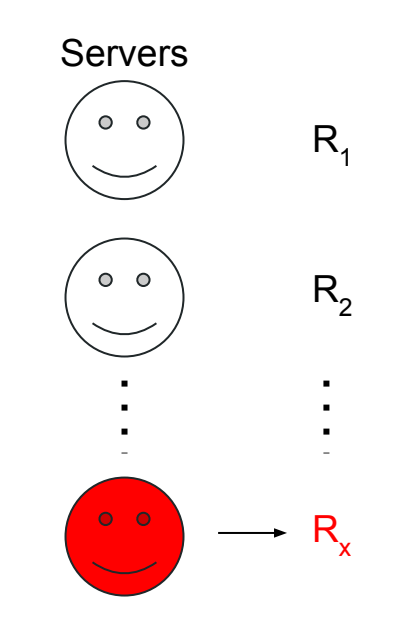

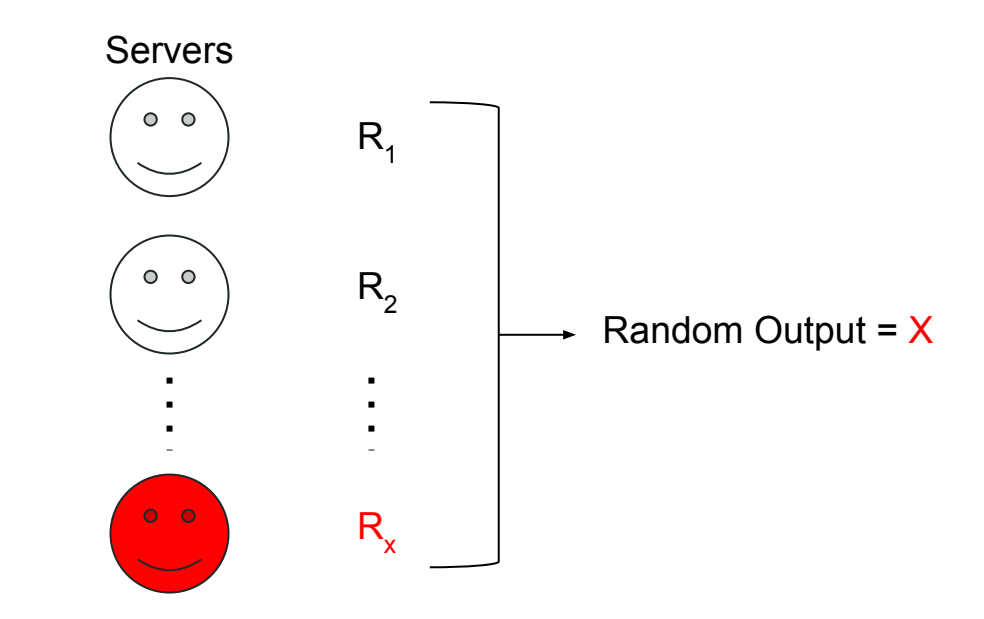

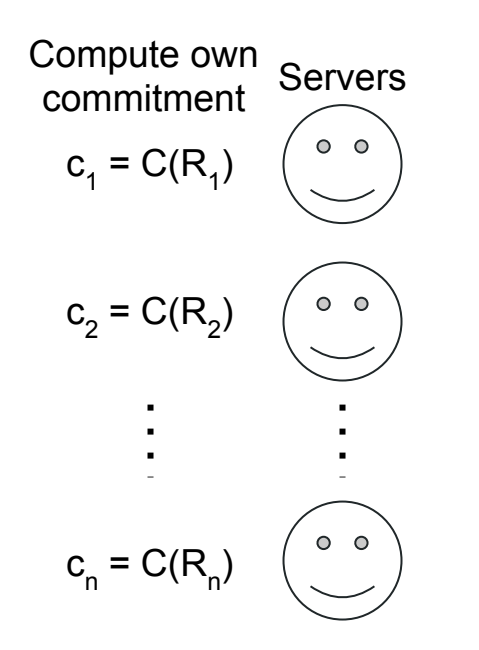

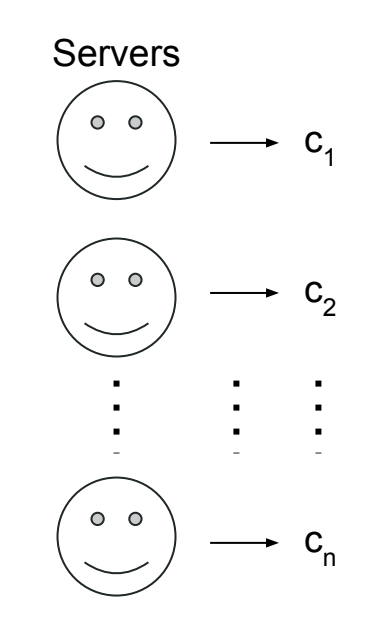

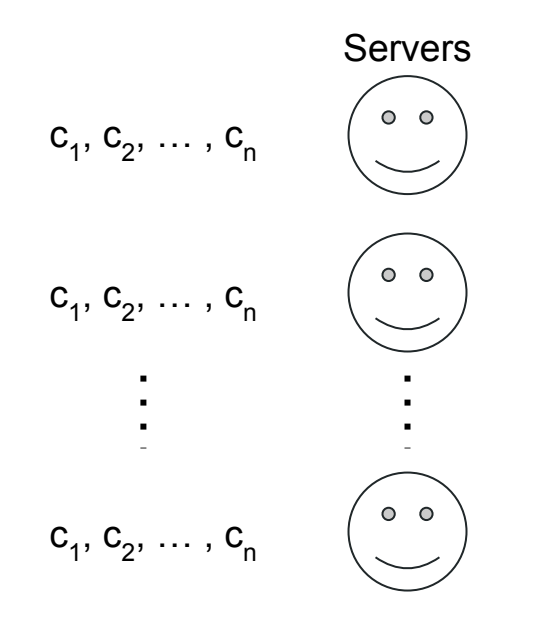

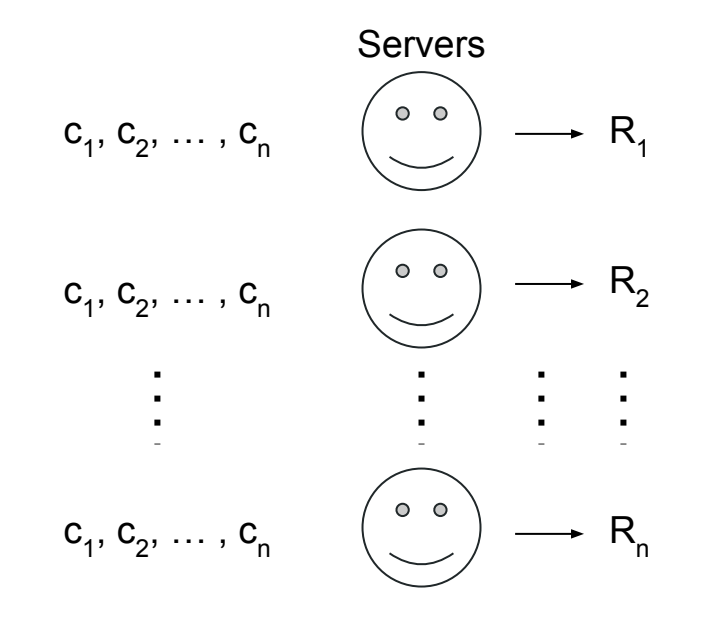

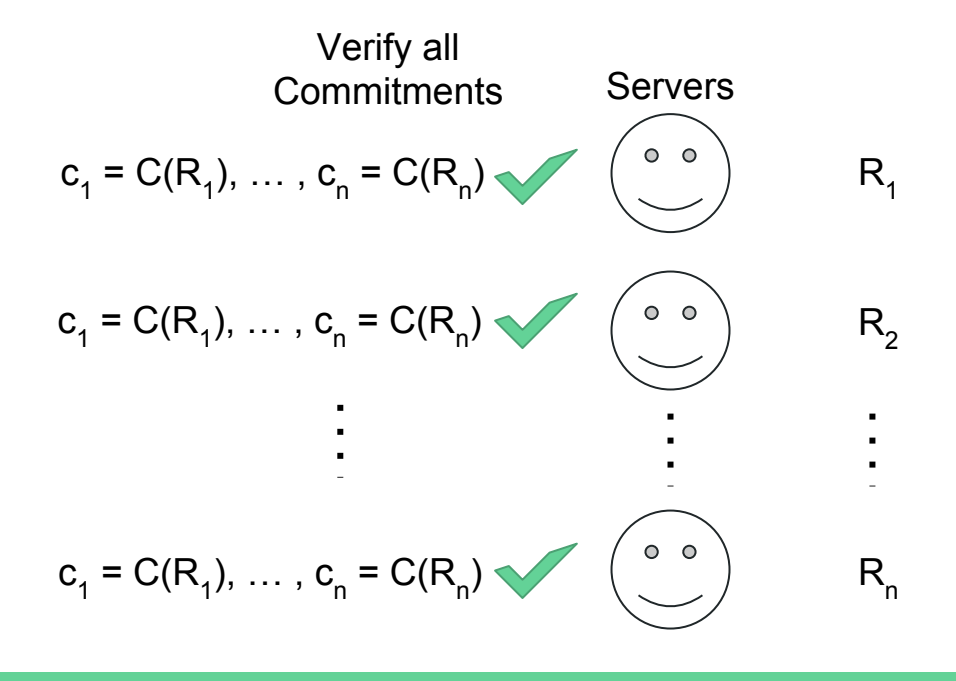

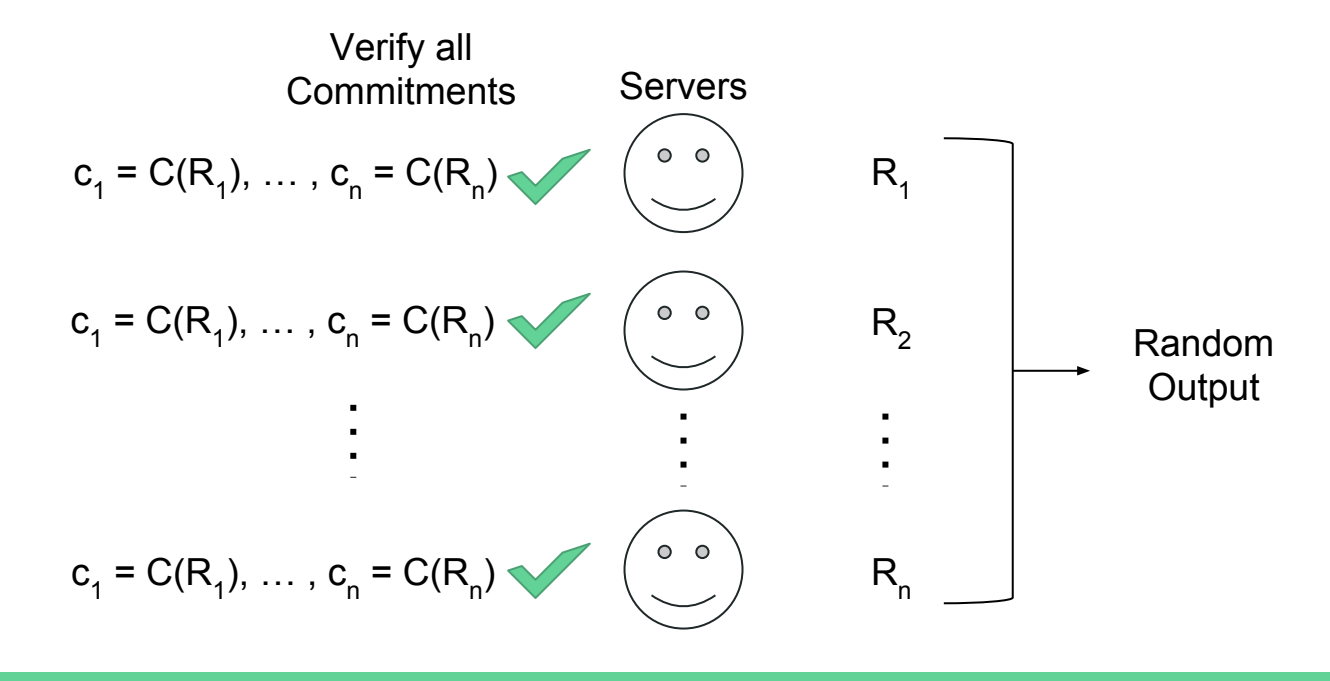

**Approach:** Commit-then-reveal random inputs **Problem:** Dishonest participants refuse to reveal

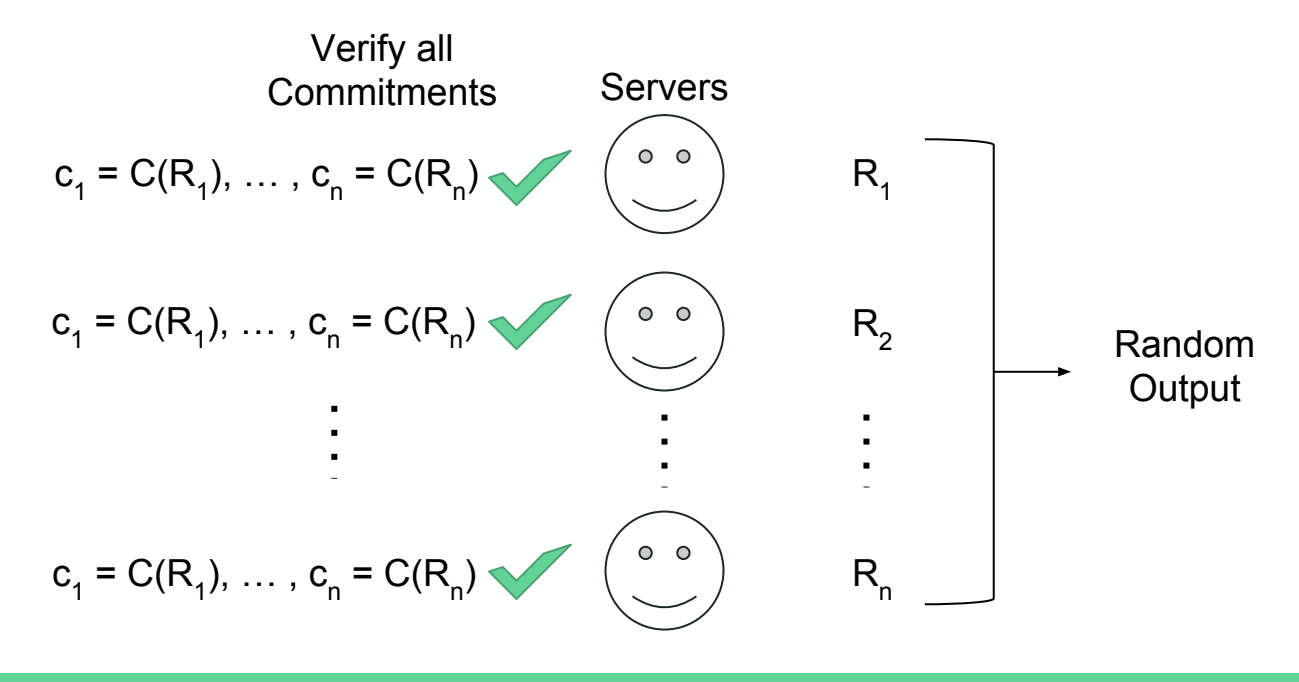

**Approach:** Commit-then-reveal random inputs **Problem:** Dishonest participants refuse to reveal

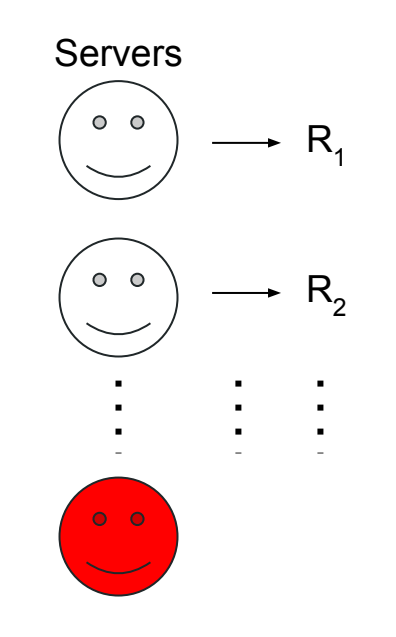

**Approach:** Commit-then-reveal random inputs **Problem:** Dishonest participants refuse to reveal

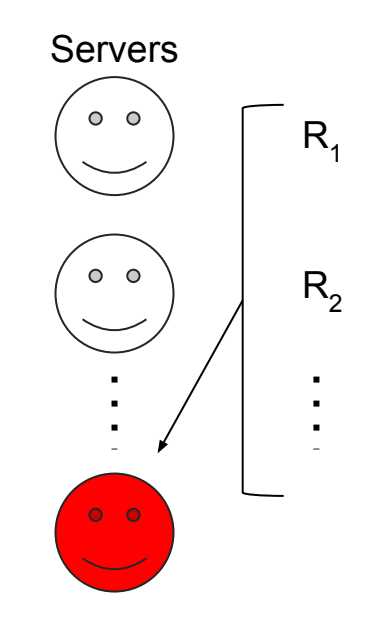

**Approach:** Commit-then-reveal random inputs **Problem:** Dishonest participants refuse to reveal

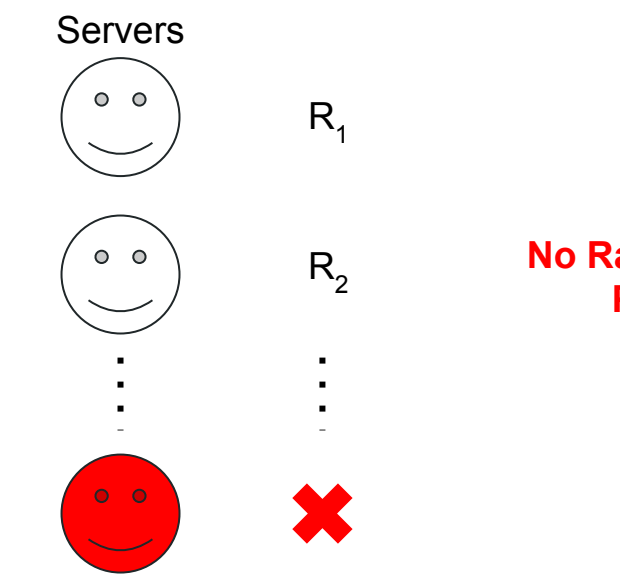

**No Random Output Produced**

#### Solution: Use a threshold signature scheme

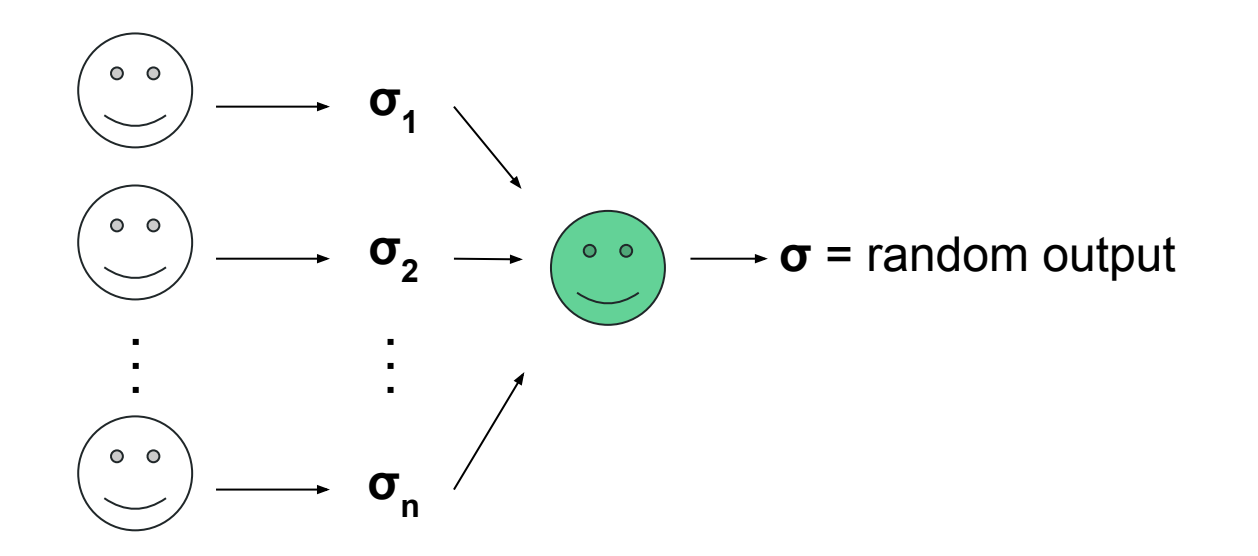

 $(e.g.,$  DFINITY blockchain)

#### Solution: Use a threshold signature scheme

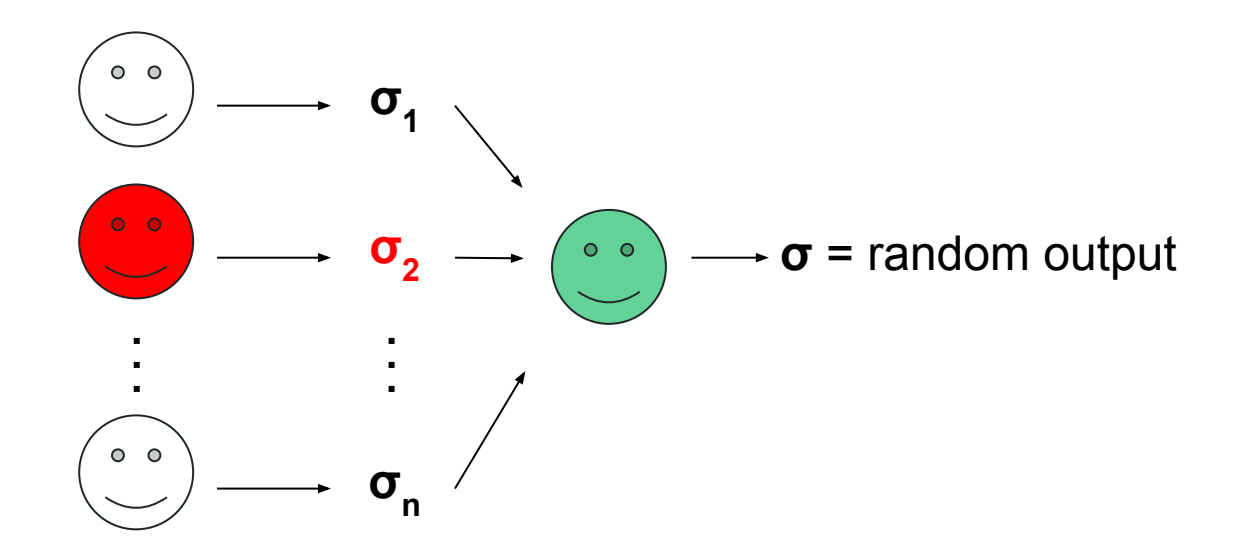

 $(e.g.,$  DFINITY blockchain)

# Digital Signatures: Motivation

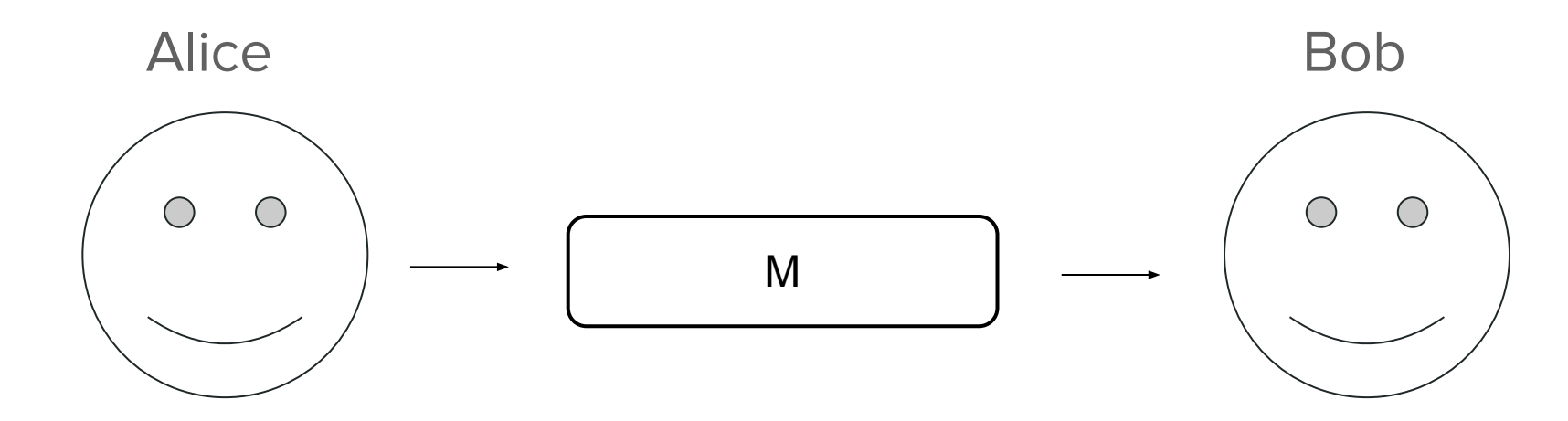

M = "Hello, this is Alice."

#### Problem: Mallory can pretend to be Alice to Bob

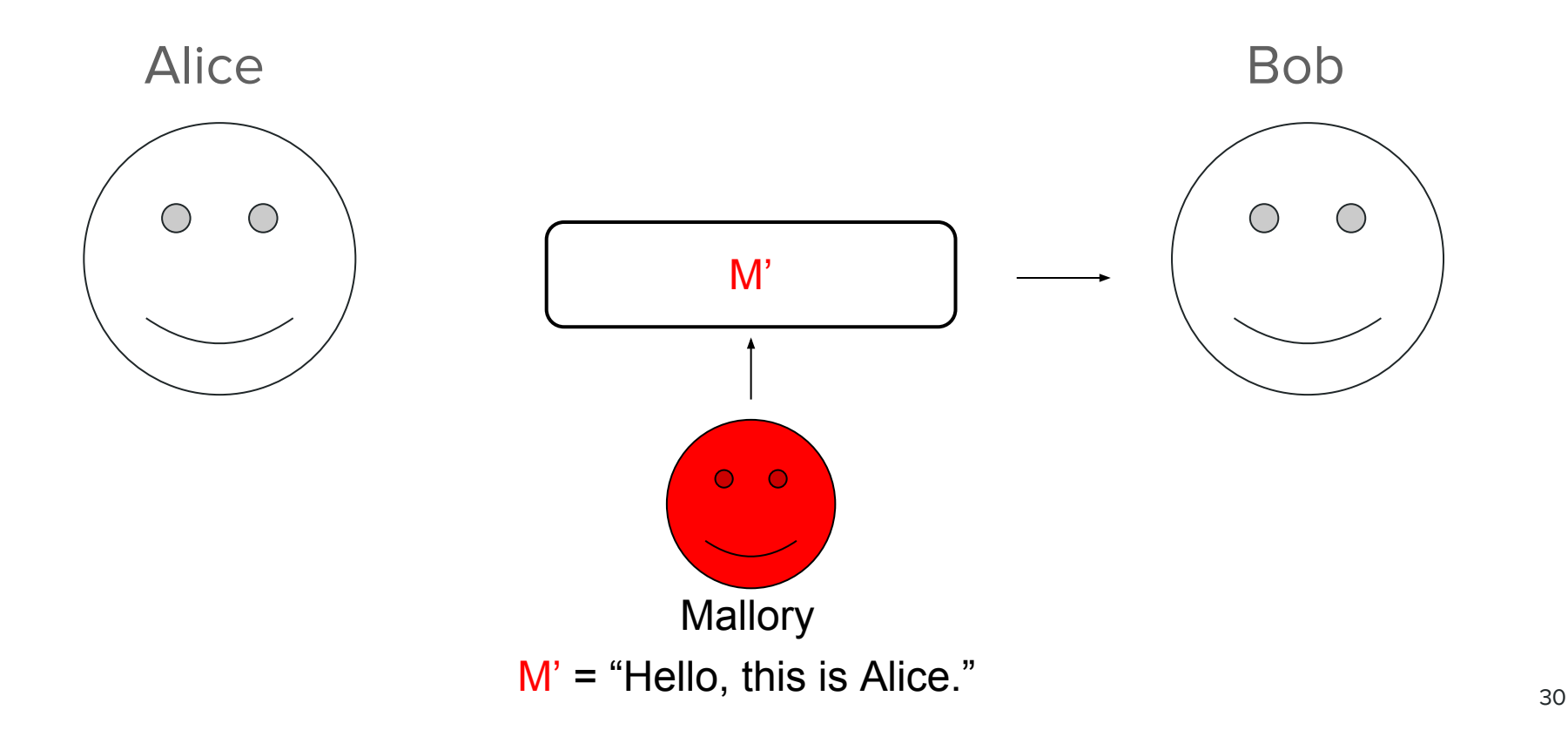

#### Problem: Mallory can tamper with Alice's messages

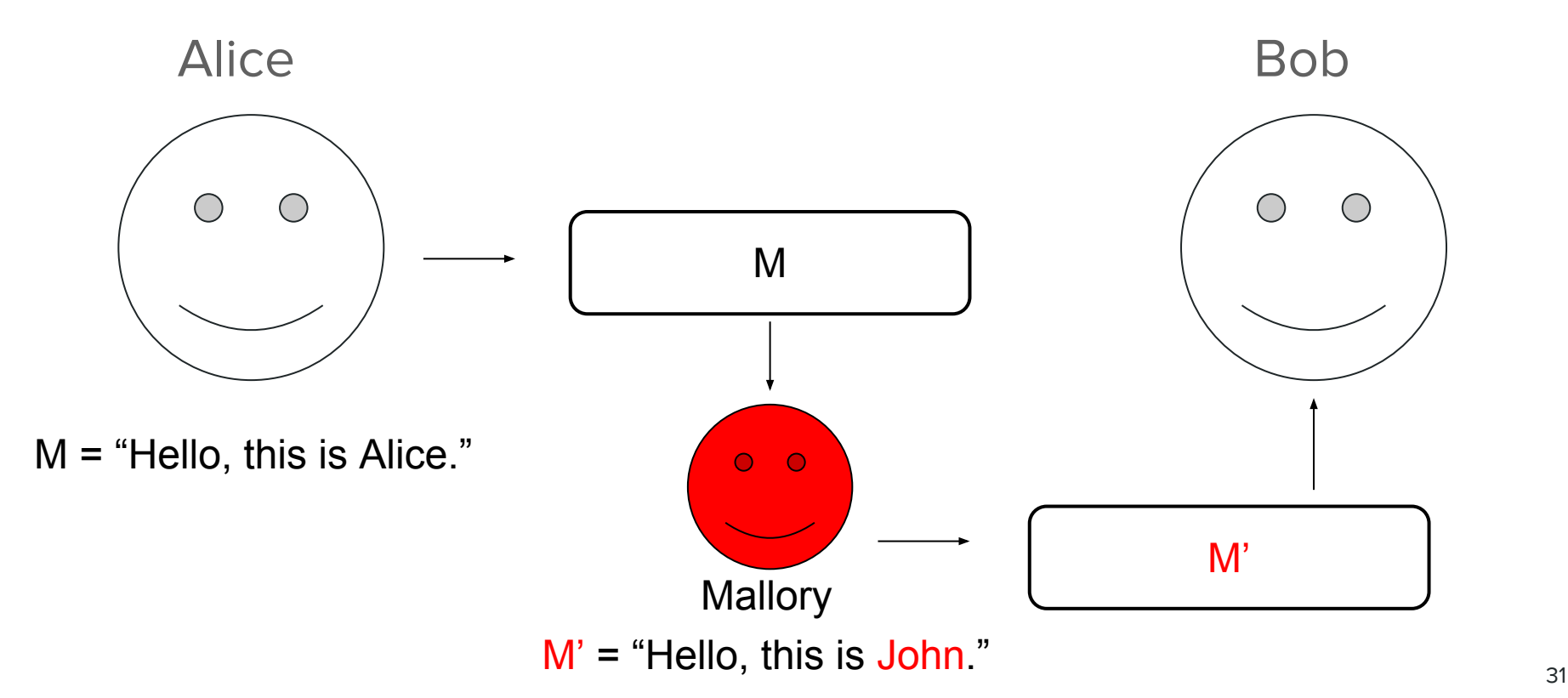

# Solution: Digital Signatures (Diffie-Hellman '76, RSA '78)

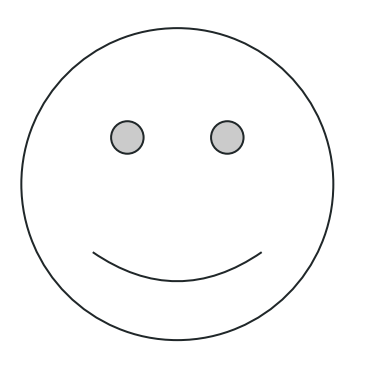

Alice has her own **public key secret key**

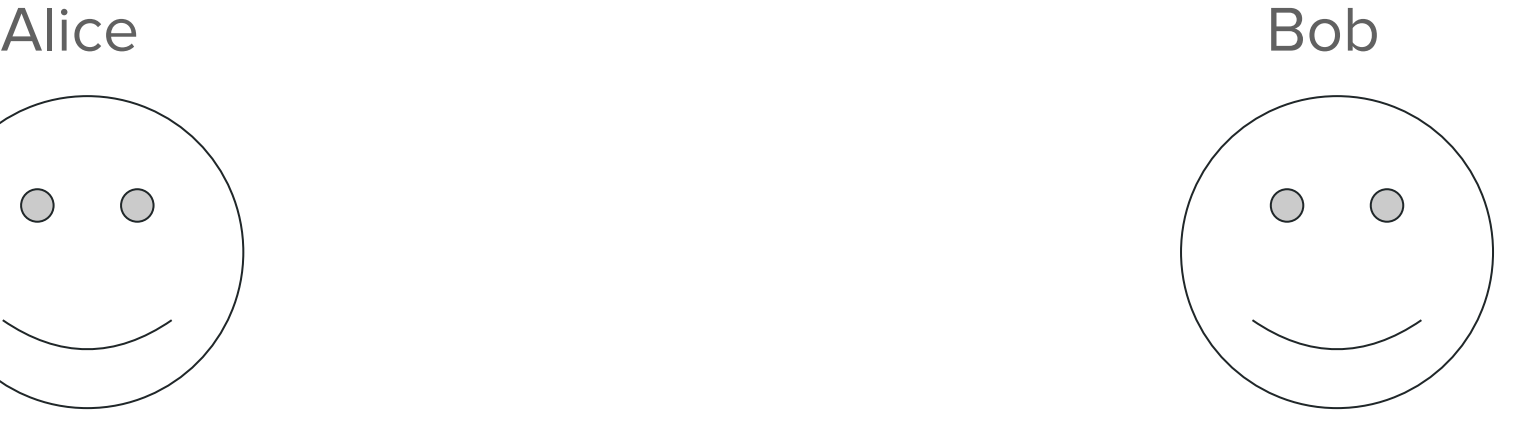

Bob has Alice's

# Solution: Digital Signatures (Diffie-Hellman '76, RSA '78)

Alice Bob

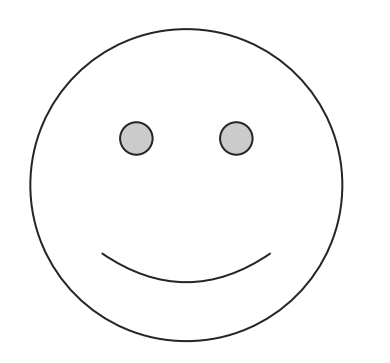

M = "Hello, this is Alice."  $\sigma$  = Sign(M, SK<sub>Alice</sub>)

> Alice has her own **secret key**

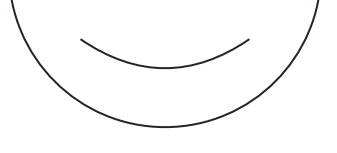

Bob has Alice's **public key**

# Solution: Digital Signatures (Diffie-Hellman '76, RSA '78)

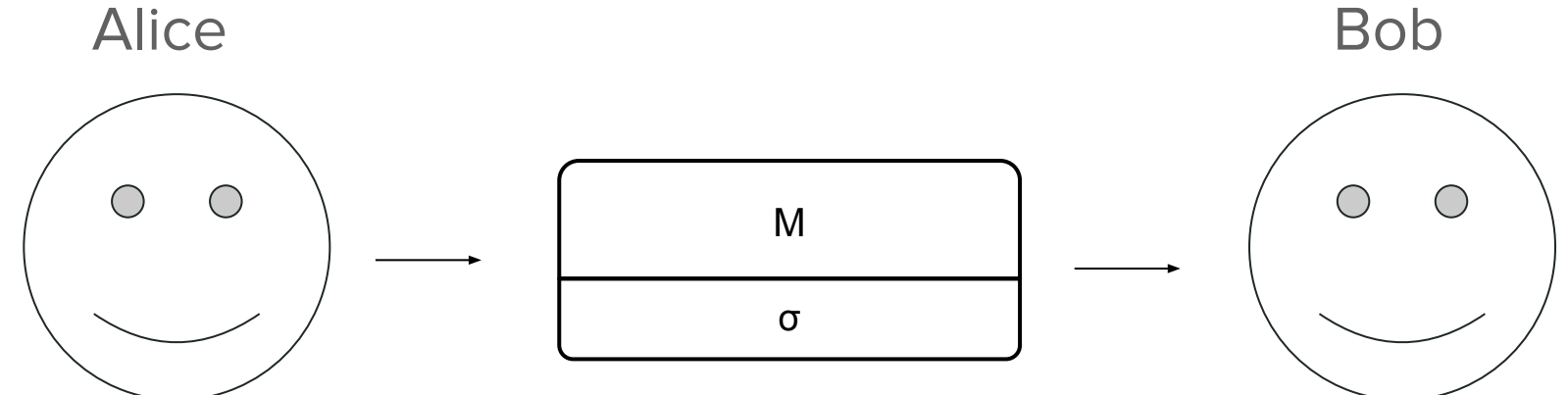

M = "Hello, this is Alice."  $\sigma$  = Sign(M, SK<sub>Alice</sub>)

> Alice has her own **secret key**

Bob has Alice's **public key**

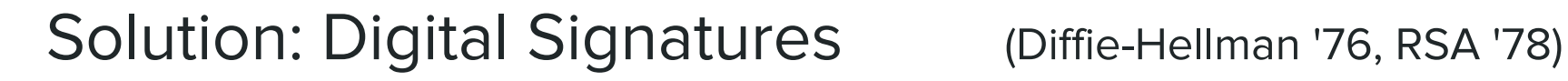

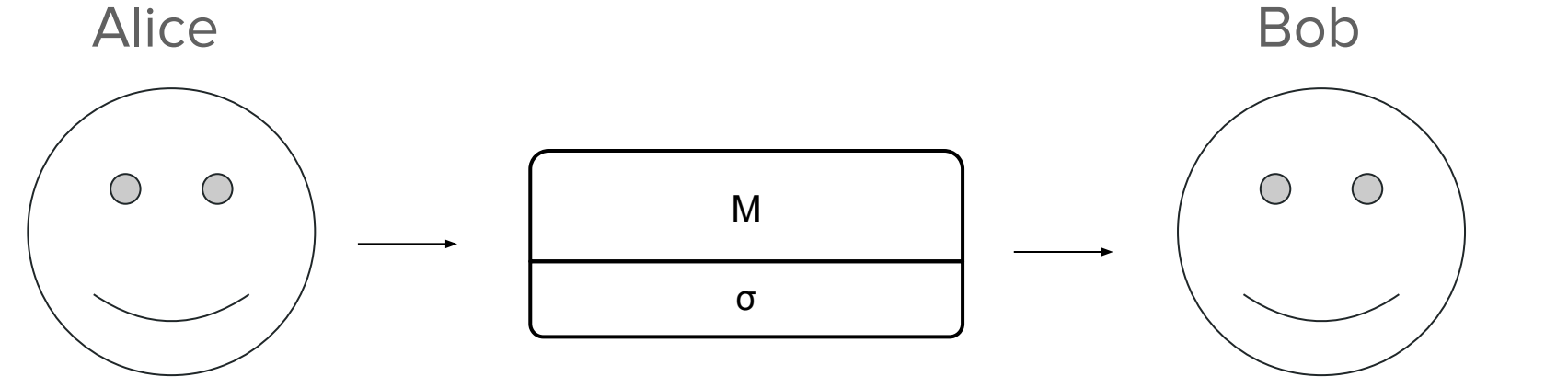

M = "Hello, this is Alice."  $\sigma$  = Sign(M, SK<sub>Alice</sub>)

> Alice has her own **secret key**

Verify(σ, M, PK $_{Alice}$ ) = true

Bob has Alice's **public key**

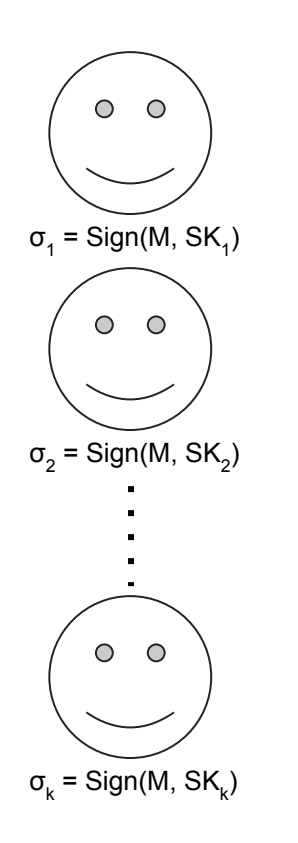

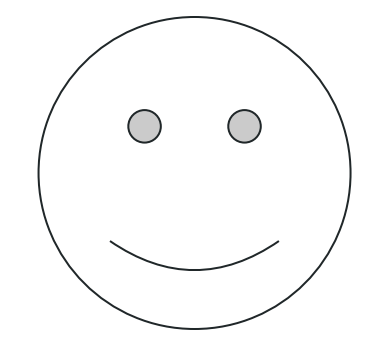

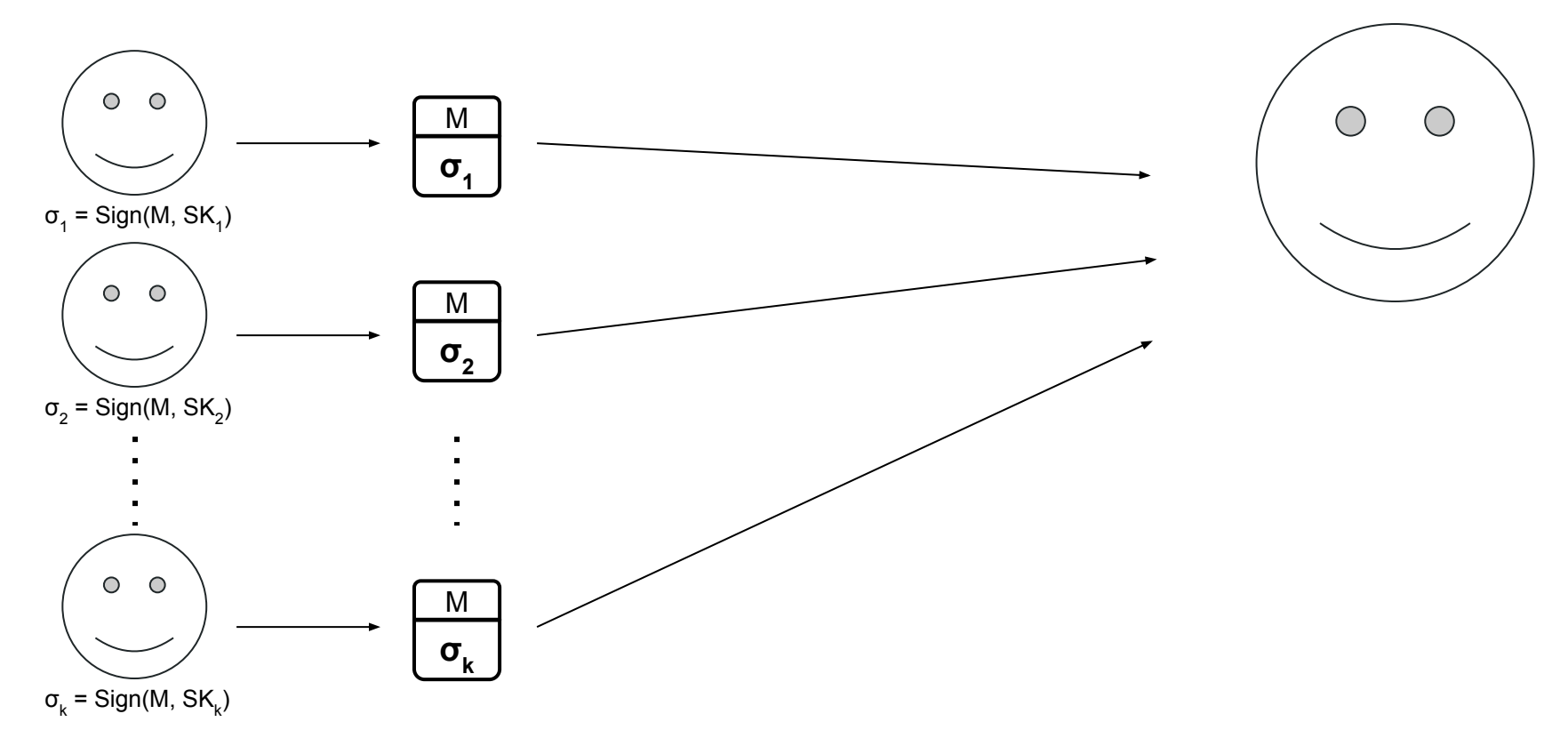

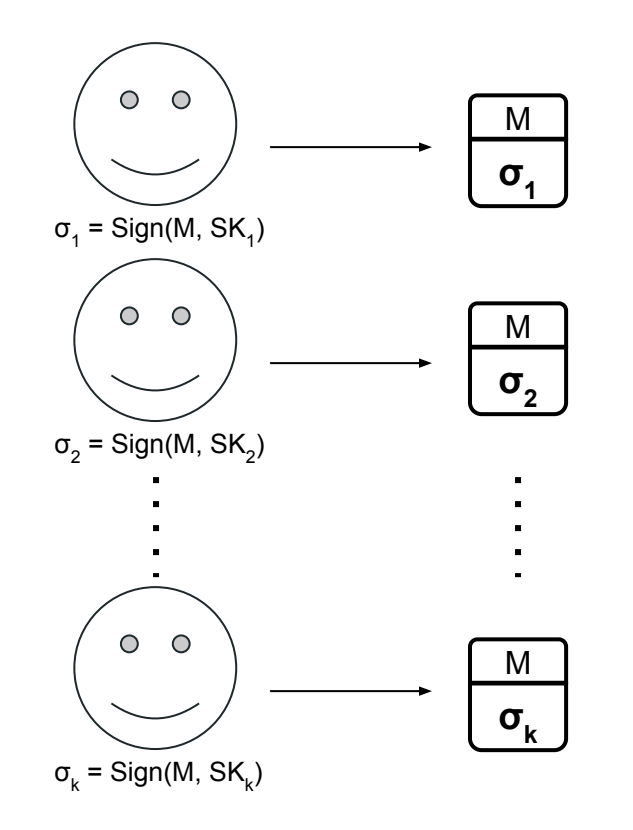

Verify(
$$
\sigma_1
$$
, M, PK<sub>1</sub>) = true  
\nVerify( $\sigma_2$ , M, PK<sub>2</sub>) = true

Verify( $\sigma_{k}$ , M, PK $_{k}$ ) = true

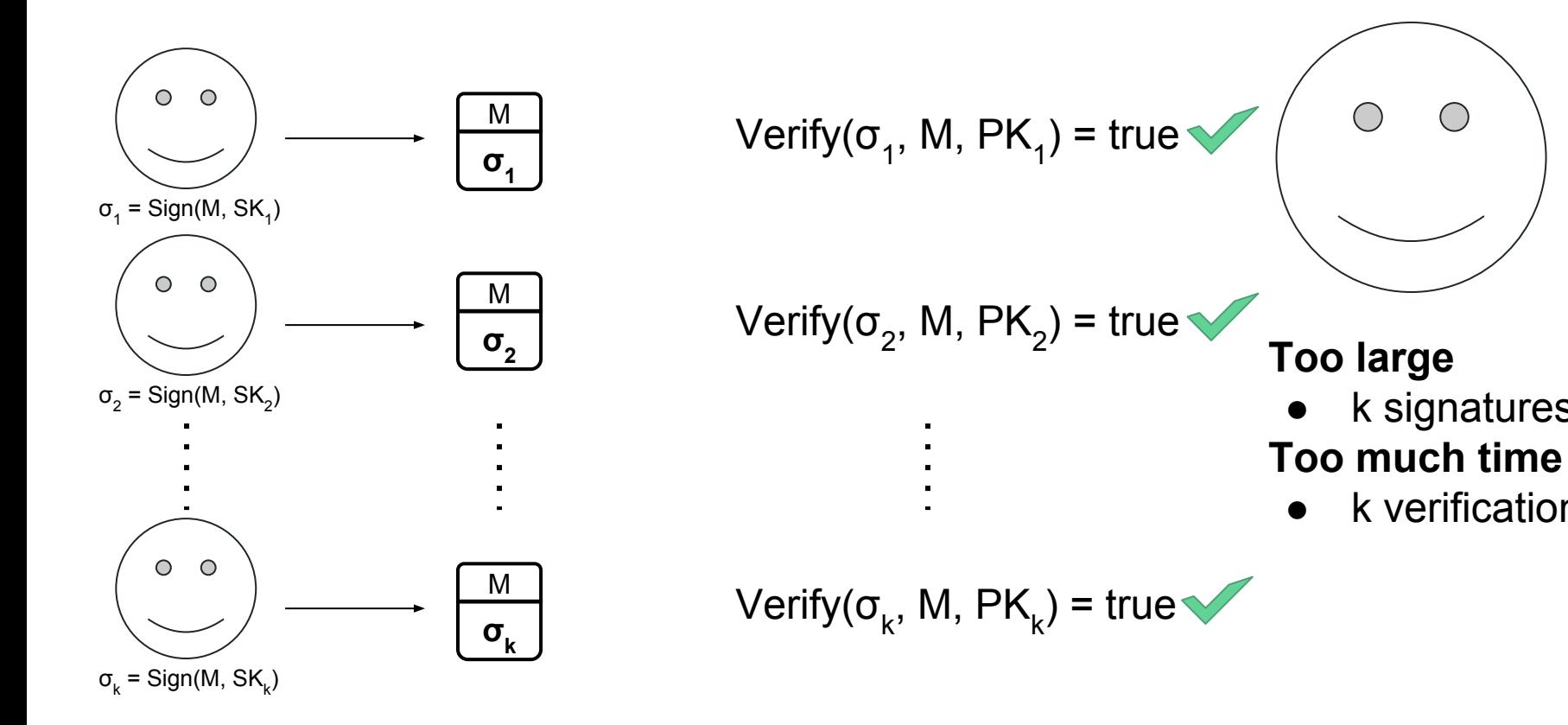

k signatures

k verifications

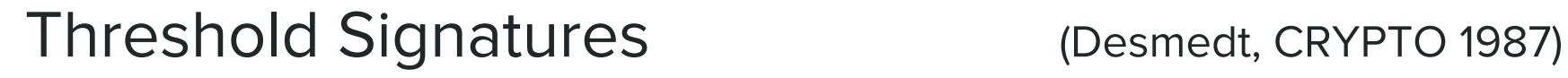

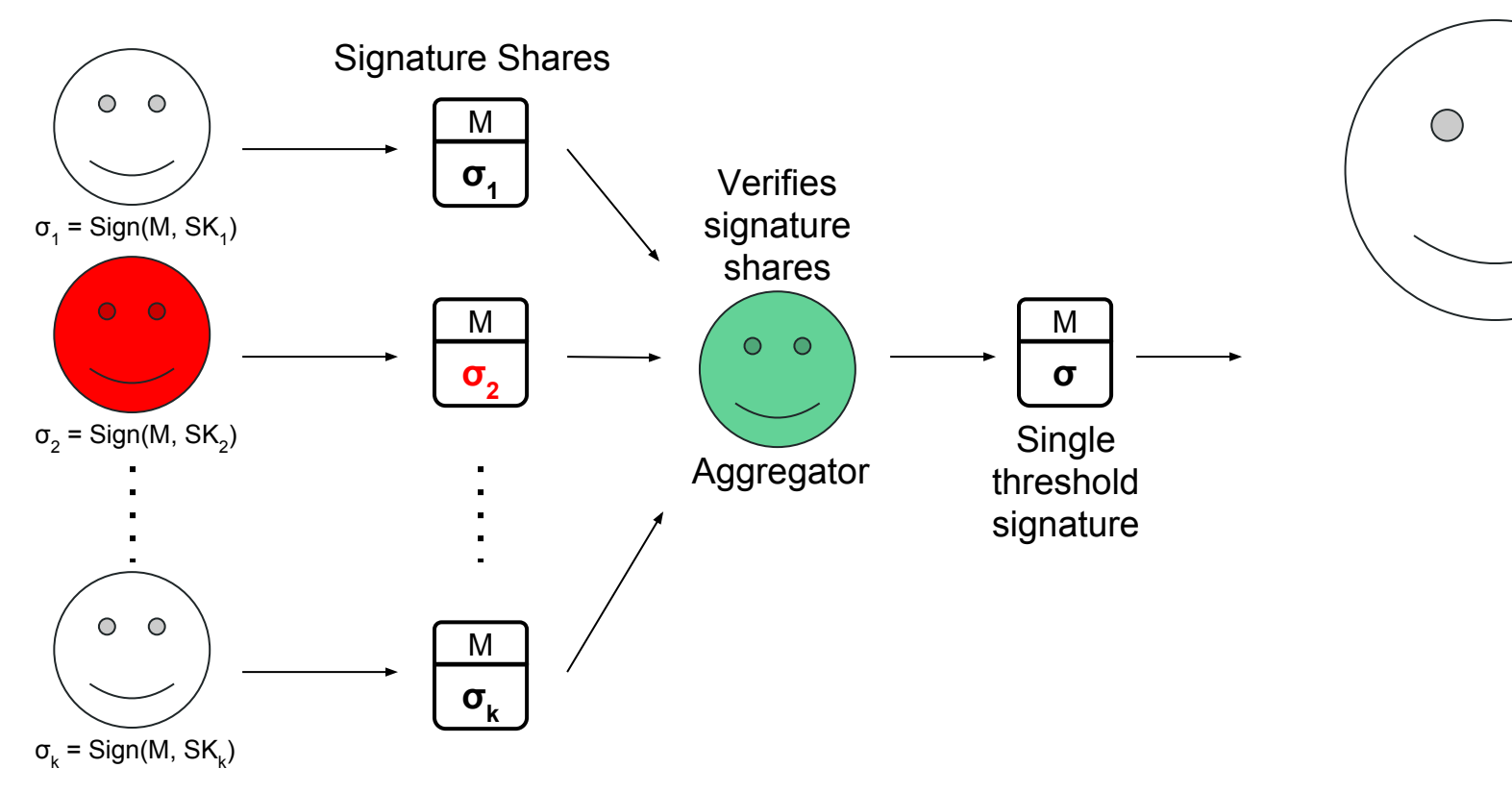

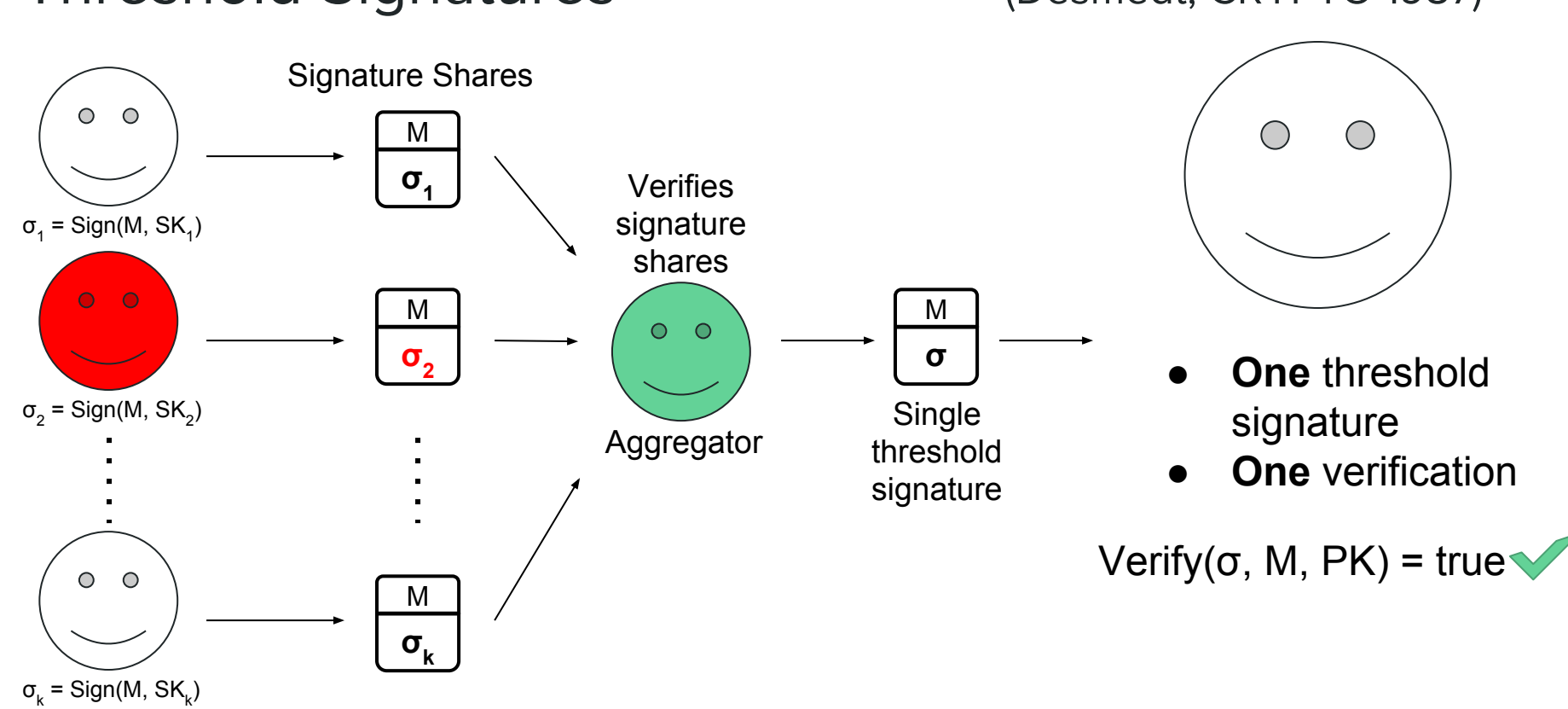

#### Threshold Signatures (Desmedt, CRYPTO 1987)

## Random Beacon via Threshold Signatures

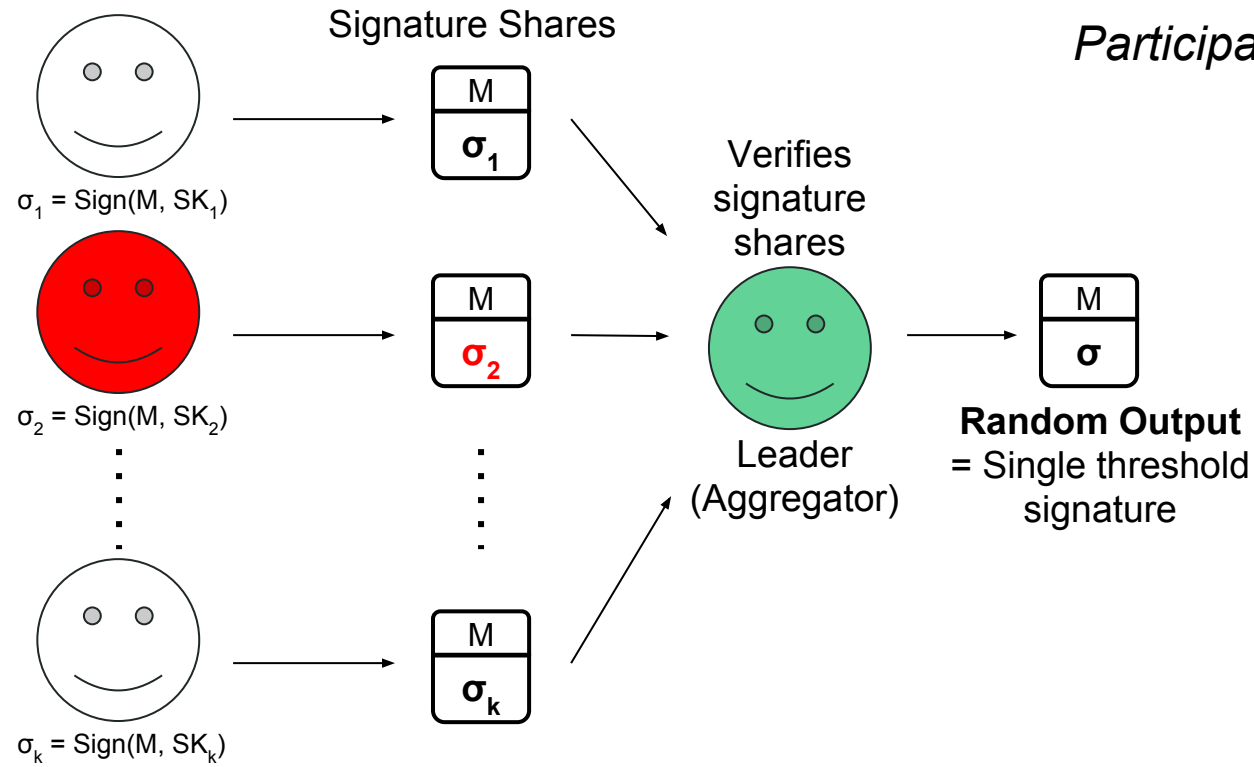

*Participants sign M = current time.*

### Random Beacon Throughput

- Random beacon throughput  $=$  signature scheme throughput (assuming good network)
- High traffic at leader
- Multiple leaders ⇒ more throughput ⇒ more traffic :(

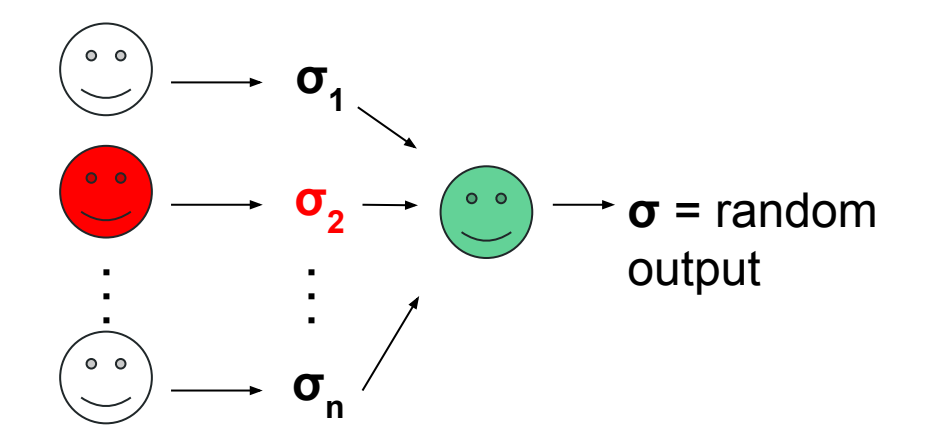

# Random Beacon: Benefits of Threshold Signatures

#### **Original Problems**

- Last participant controls random output
- Dishonest participants refuse to reveal

#### **Addressed using Threshold Signature Scheme**

- Guaranteed to produce a signature, as long as k of the total n servers are honest
- Each message has a *unique* threshold signature

## But… We Want a Scalable Random Beacon!

- Servers can be compromised
- Crucial to have a very large set of servers
- Can we get a **scalable** threshold signature scheme?

• Recover secret given k shares

- Recover secret given k shares
- 1 Point Point

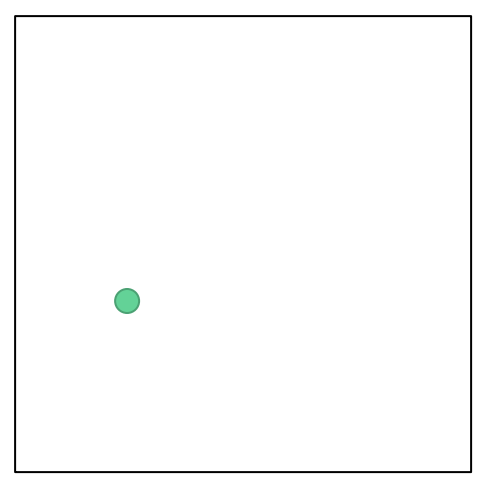

• Recover secret given k shares

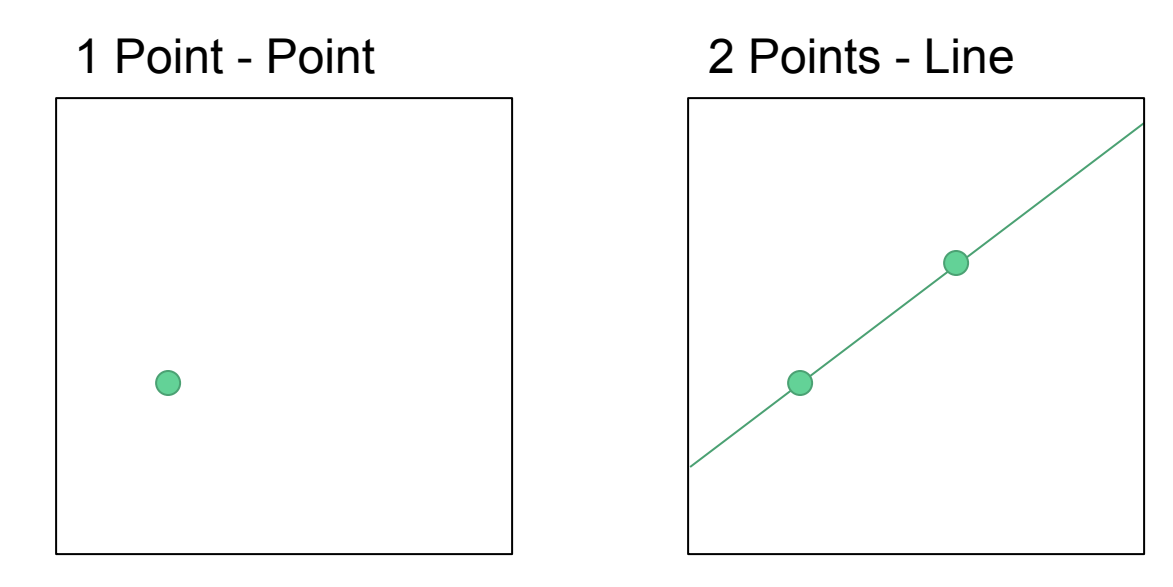

• Recover secret given k shares

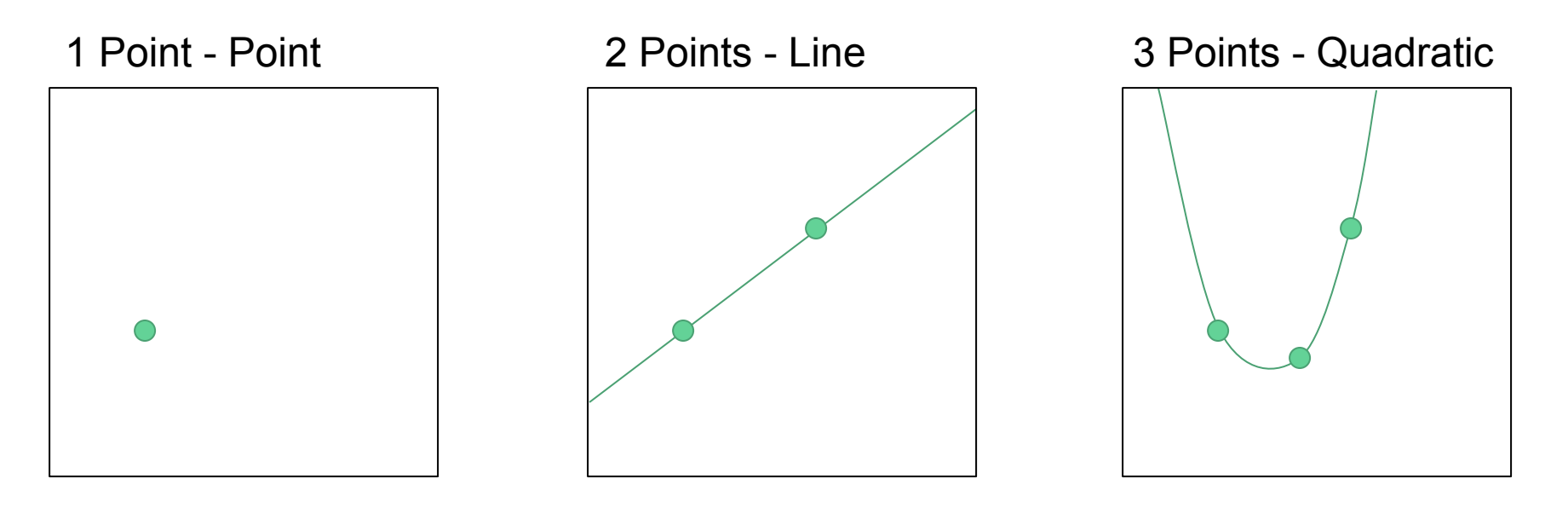

# Lagrange Interpolation for Secret Sharing

Current implementations are **inefficient**

● Given k points, takes **O(k<sup>2</sup> ) time** to recover secret

We use some known mathematical tricks to speed this up to **O(k***log<sup>2</sup>* **k) time**

**Net result**: We can aggregate a threshold signature from 100,000 participants in **20 seconds** rather than **13 minutes**.

## Our Results: Scalable Threshold Signatures

#### **Implementation Details:**

Implemented in C++ Used libff and libntl

# Our Results: Scalable Threshold Signatures

#### **Implementation Details:**

Implemented in C++ Used libff and libntl

#### **Machine Details:** ASUS ZenBook Core i7-8550U CPU @ 1.80Ghz

16 GB of RAM

Ubuntu 16.04.5 LTS running inside VirtualBox 5.2.18 r124319

### **O(k<sup>2</sup> ) Naive Aggregation Time**

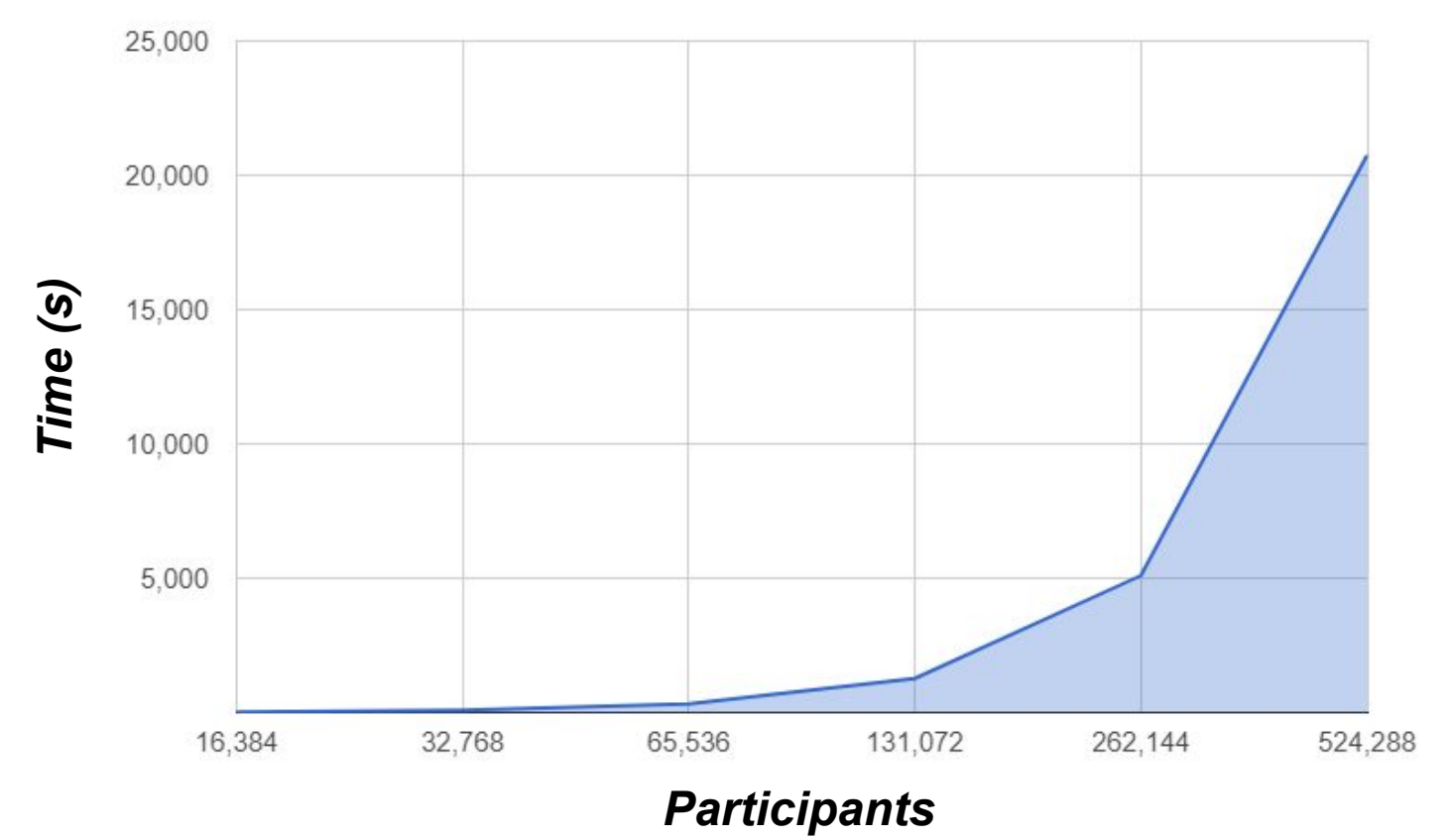

## **O(k log<sup>2</sup> k) Efficient Aggregation Time**

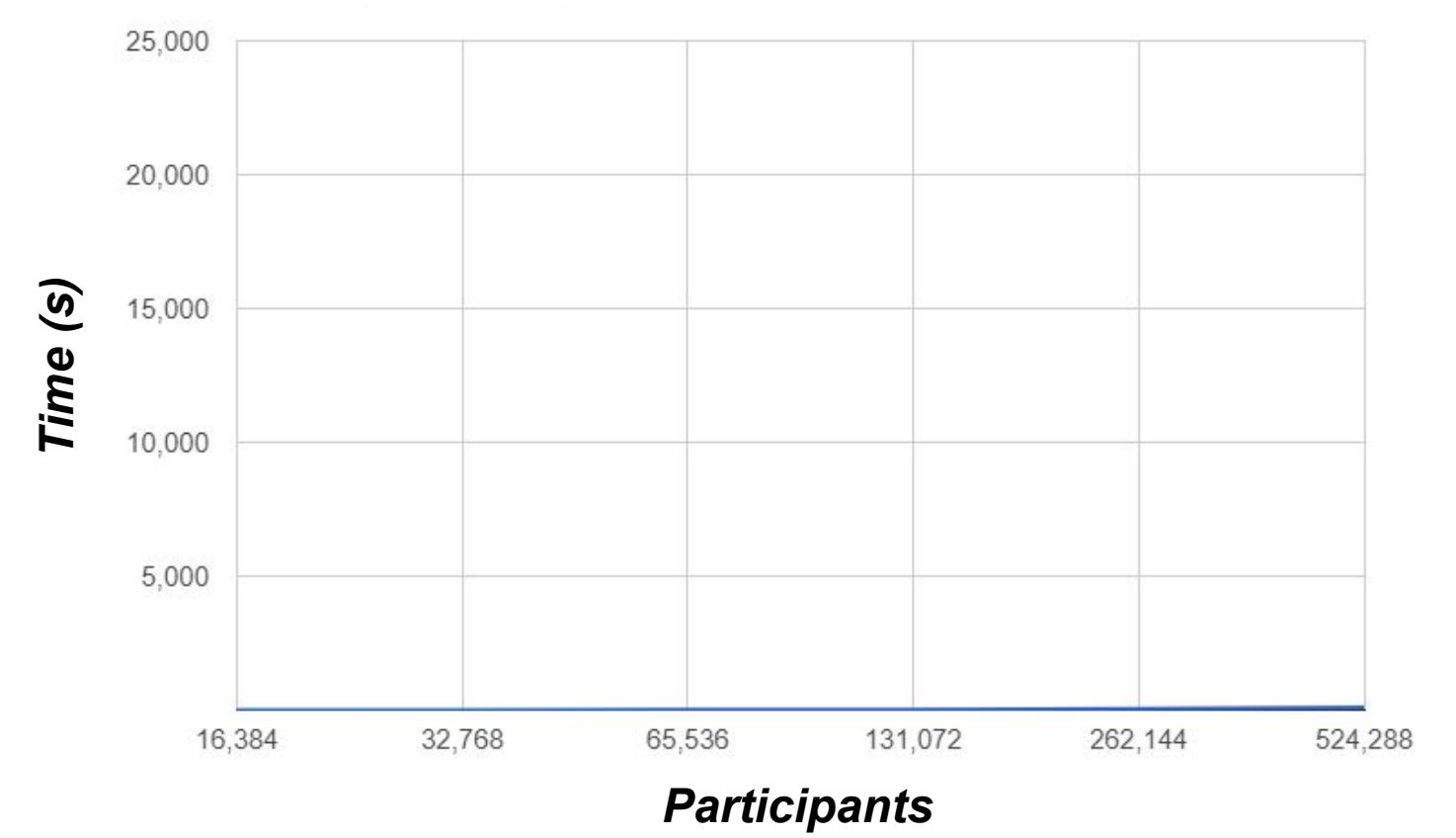

## **O(k<sup>2</sup> ) Naive Aggregation Time**

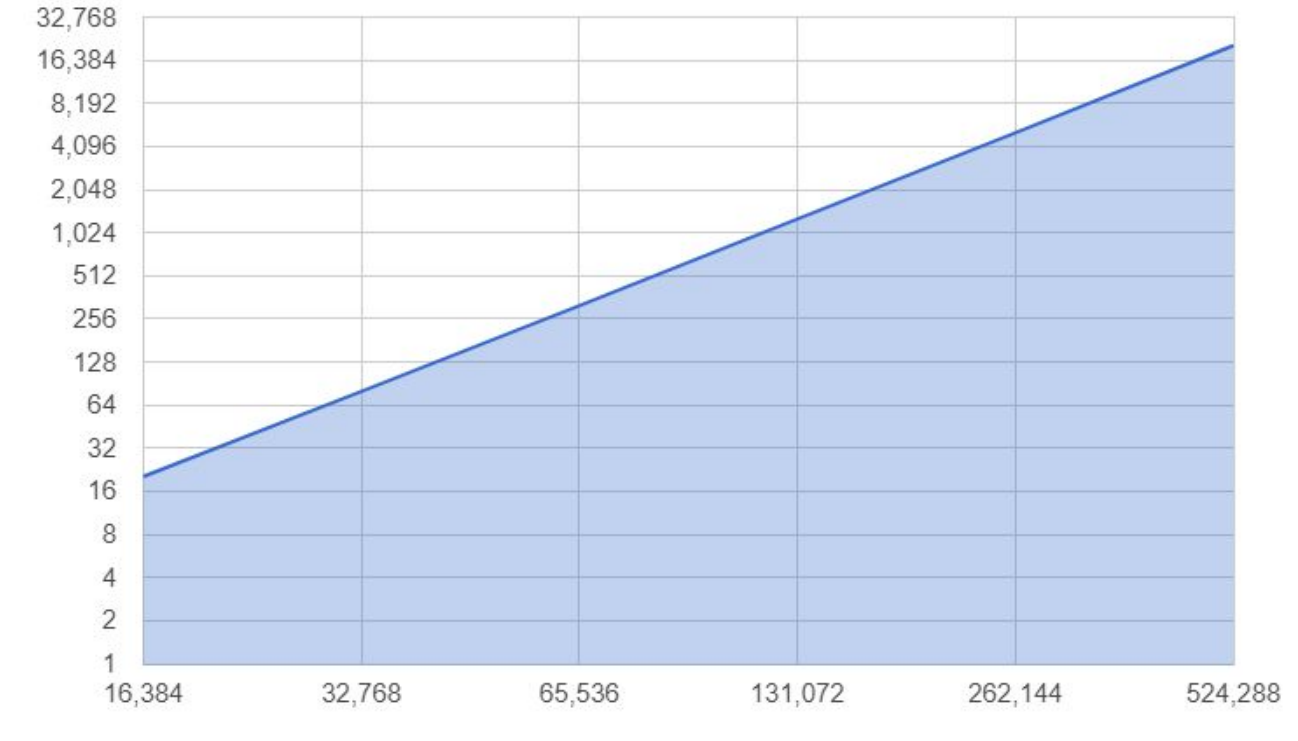

*Time (s)*

*Participants*

# **O(k log<sup>2</sup> k) Efficient Aggregation Time**

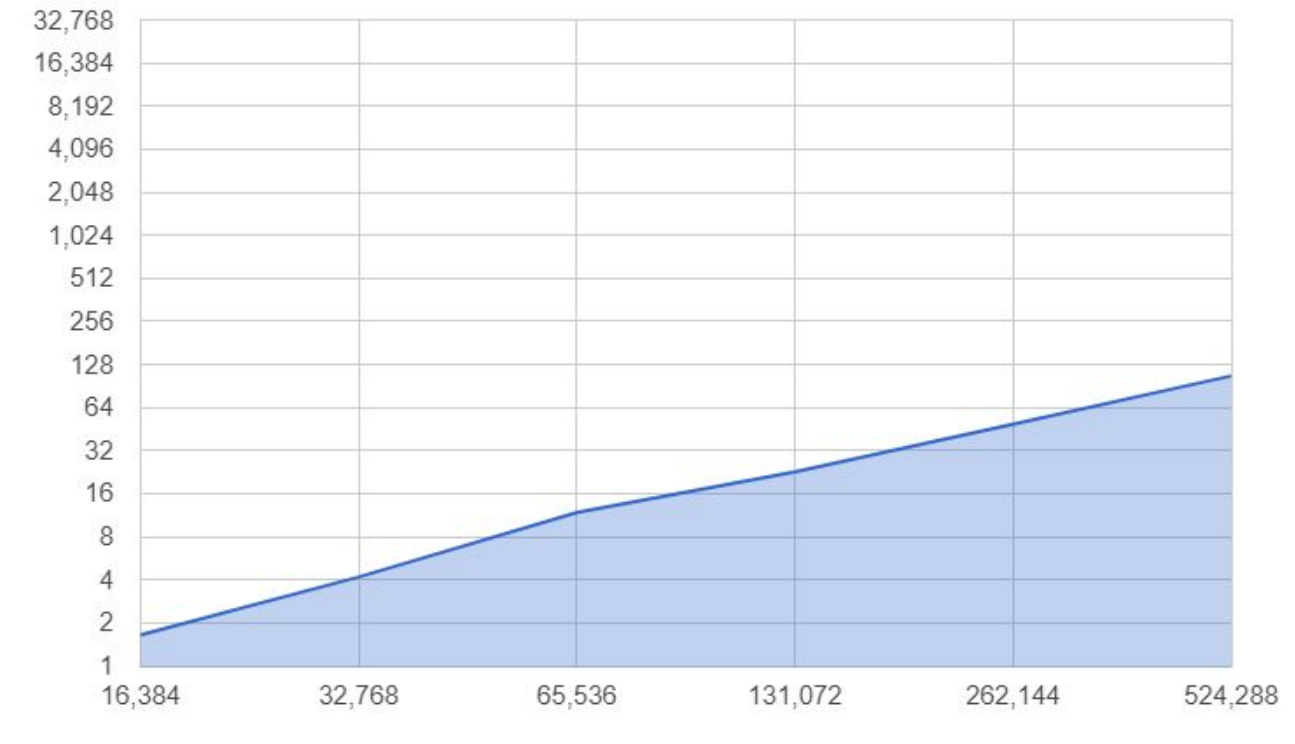

*Time (s)*

*Participants*

Threshold Signatures: Not just for Random Beacons

Applications to:

- Consensus algorithms (such as the one used by Bitcoin)
- Securing HTTPs (every time you access a webpage)

### Future Work

#### **Implement random beacon protocol**

• Threshold signature implementation works

#### **Verifying signature shares is computationally expensive**

- We speed it up using batch verification
- Fast when almost all shares are valid, slow when many are not

#### **More parallelization by decreasing traffic**

• Optimistically guess subset of k honest servers

# Acknowledgements

I would like to thank:

- My mentor, Alin Tomescu, for his support and guidance
- Srini Devadas, for coordinating CS-PRIMES
- My parents and family
- MIT-PRIMES program

# Thank you! Questions?